# **2 | SEARCH TECHNIQUES**

### **Search Methods**

There are three ways to search for cases on Fastcase: by Keyword, Natural Language or Citation Lookup.

# Keyword Search (with Boolean operators)

Searching by Keyword using Boolean operators is the most powerful and flexible way to search for electronic information. It is also very easy to use. Fastcase uses the standard Boolean operators described below:

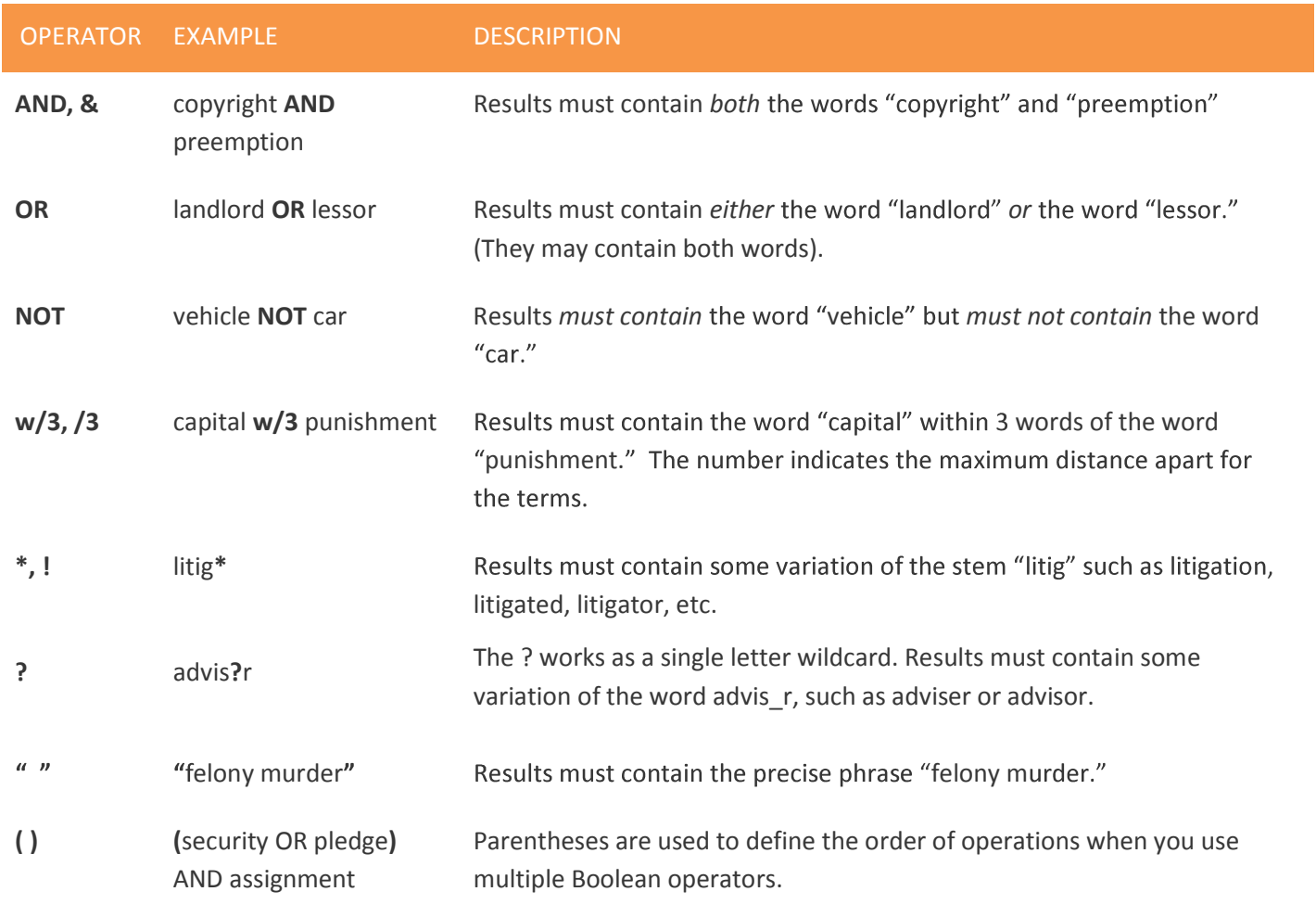

Examples of the operators are also visible in the Boolean Search Tips box on the Options page.

Here are a few more things to keep in mind when you are performing a keyword search on Fastcase:

- Our search engine automatically omits certain common words (e.g., the, it, etc.) from your query. The search runs more efficiently without these common "noise" words.
- Fastcase uses an "implied AND" operator. This means that if there are multiple words in your search query and you do not specify a Boolean operator to connect them, Fastcase will treat your search as if you had placed an "AND" between each term. For example, if you type: summary judgment order, Fastcase will read that as: summary AND judgment AND order. Only cases containing ALL of those terms will be returned as results. If you would like to search for cases that contain the exact phrase "summary judgment order" (where those three words will appear in documents directly next to each other and in the same order), you should put the phrase in quotation marks.
- At the moment, our search engine will accommodate a search up to 500 words long. For the purposes of search length, a Boolean operator counts as a word.

# Citation Lookup

Pull up a case using the reporter citation by entering the reporter volume number, the reporter abbreviation, and the first page number.

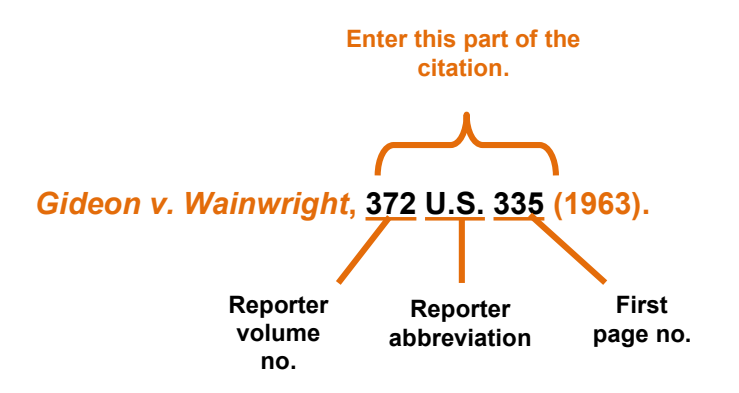

# Natural Language Search

Natural language searches are much less precise than **Keyword** searches, but they are a good place to start if you are new to legal research, or if you are delving into a new area of the law. There are a few important aspects of a Natural Language Search that you should bear in mind:

- The results are the cases with the highest relevance scores based on your overall mix of search terms.
- Your search results may not contain each and every one of your search terms.